Seat No. : \_\_\_\_\_\_\_\_\_\_\_\_\_\_\_

# JJ-127

## January-2021 B.Com., Sem.-III CE-201 (D) : Computer Application (Financial Analysis Using Spread Sheet)

Time : 2 Hours] [Max. Marks : 25]

#### Part – I

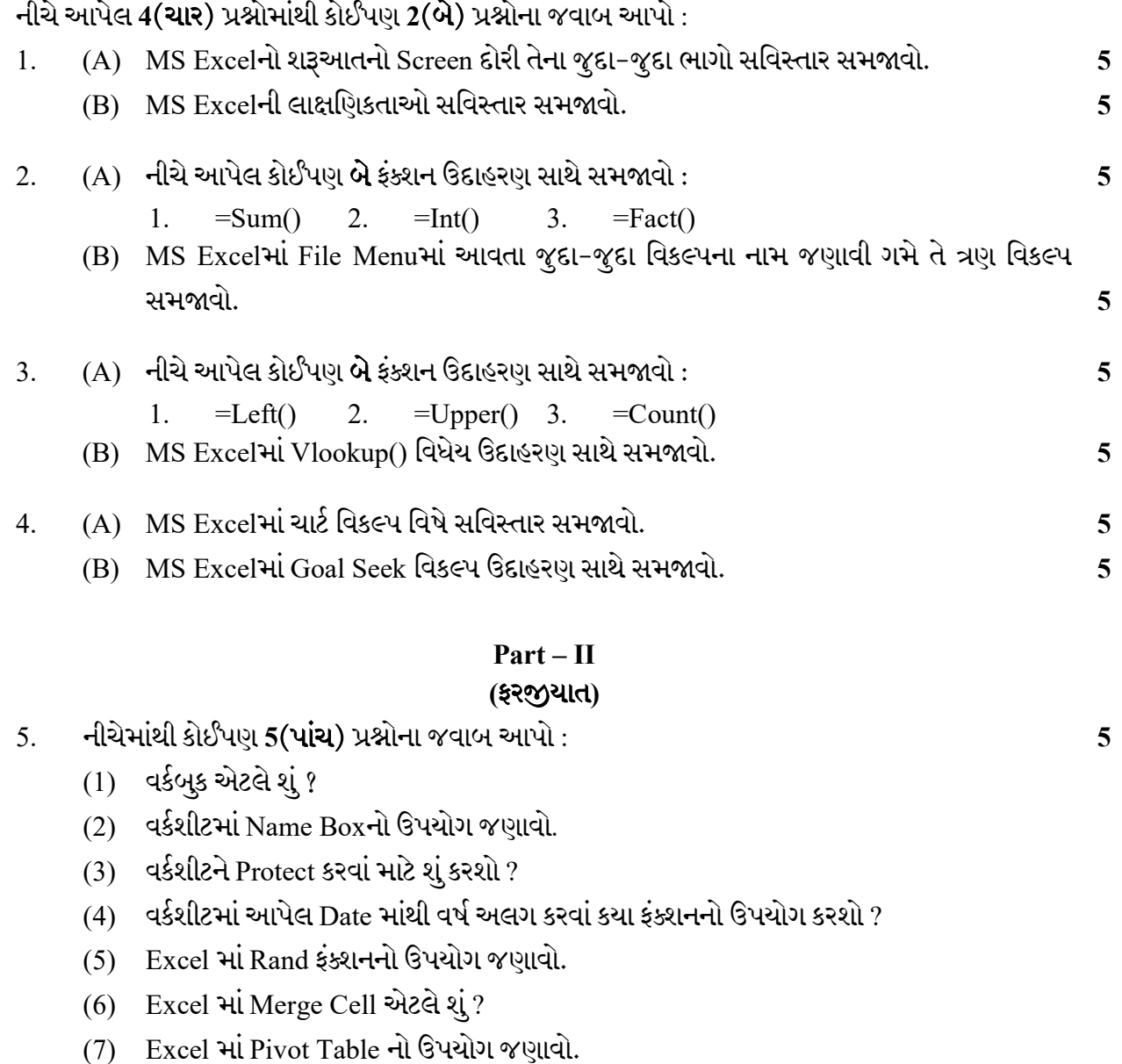

Seat No. :

## JJ-127

## January-2021 B.Com., Sem.-III CE-201 (D) : Computer Application (Financial Analysis Using Spread Sheet)

### Time : 2 Hours] [Max. Marks : 25]

#### Part – I

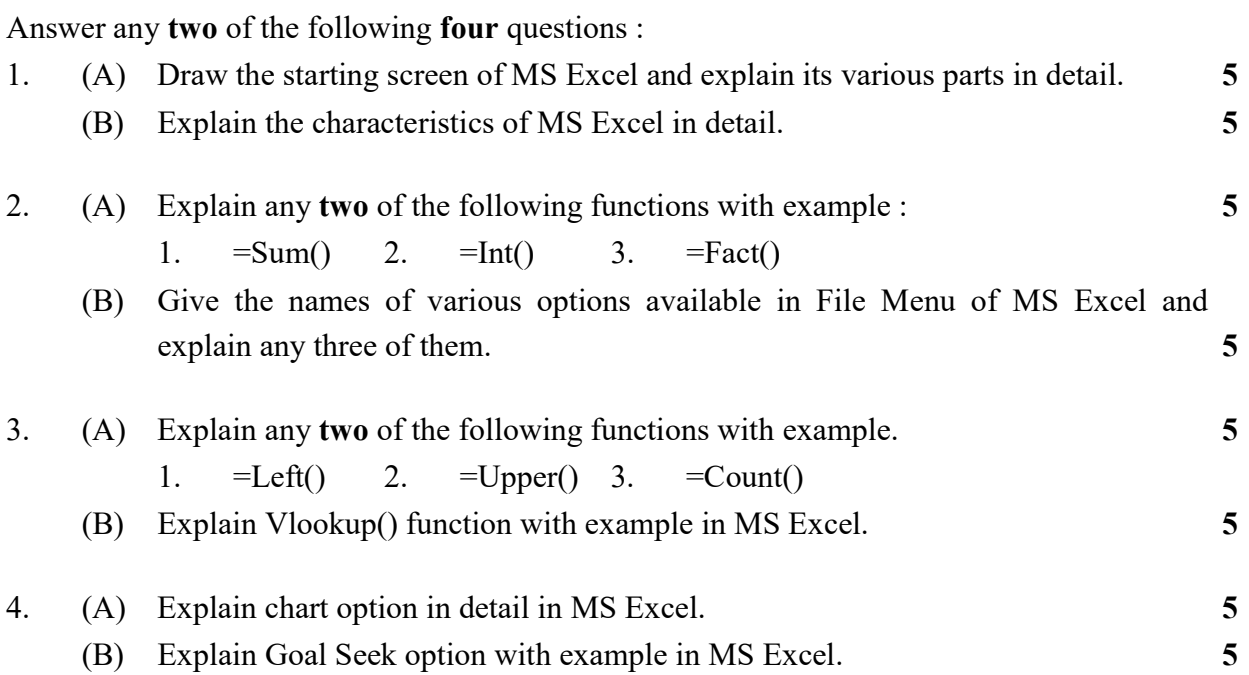

### Part – II

# (Compulsory)

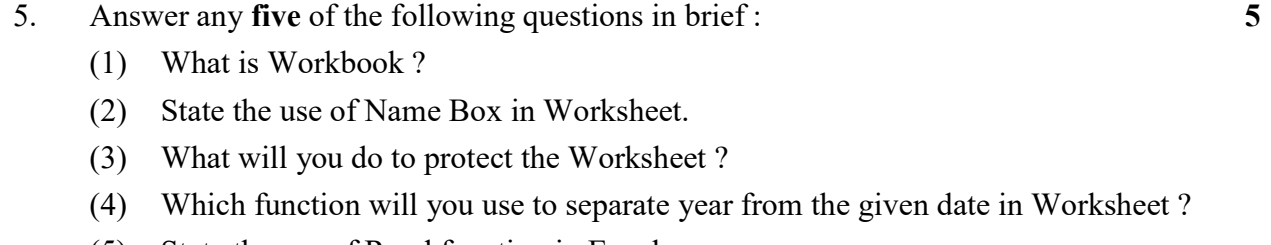

- (5) State the use of Rand function in Excel.
- (6) What is Merge Cell in Excel ?
- (7) State the use of Pivot Table in Excel.